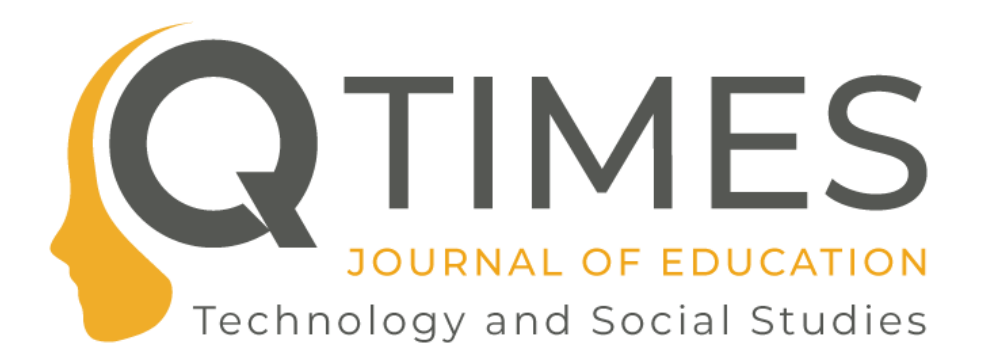

**ISSN: 2038-3282**

#### **Pubblicato il: ottobre 2022**

©Tutti i diritti riservati. Tutti gli articoli possono essere riprodotti con l'unica condizione di mettere in evidenza che il testo riprodotto è tratto da www.qtimes.it Registrazione Tribunale di Frosinone N. 564/09 VG

# *Data visualization* **techniques and tools for disseminating Italian students' learning achievements in a smart and innovative way: the INVALSI***open* **experience**

# **Tecniche e strumenti della** *data visualization* **per divulgare gli esiti di apprendimento degli studenti italiani in maniera smart e innovativa: l'esperienza di INVALSI***open*

*di* Claudia Di Cresce INVALSI [claudia.dicresce\\_ext@invalsi.it](mailto:claudia.dicresce_ext@invalsi.it)

#### **Abstract:**

With the pandemic period, the generation of data has grown exponentially and in order to ensure that it can be accessed and read by citizens and future generations, new communication methods are emerging, which are immediate and easy to interpret, without the need for specialised skills. Through the typical techniques and tools of *data visualization*, statistical data can be transformed into a smart and innovative graphic format. It simplifies information, promotes understanding and communicates students' achievements in INVALSI tests. In that way, INVALSI*open* website was created to offer an information service according to the topics of scientific dissemination communication. At the same time, it could be a prototype experience to understand the behavior of the various school stakeholders to have an open access information by data visualization and favorite the use of students' achievements data by policy and citizens.

**Keywords:** Data visualization; Open data; National standardized test; INVALSI; INVALSI*open.*

#### **Abstract:**

Con il periodo pandemico, la generazione di dati è cresciuta in modo esponenziale e per garantirne l'accesso e la lettura da parte dei cittadini e delle generazioni future, si stanno affermando nuove modalità di comunicazione, immediate e facilmente interpretabili, senza il bisogno di avere particolari competenze specifiche. Attraverso le tecniche e gli strumenti tipiche della *data visualization*, i dati statistici possono essere trasformati in un formato grafico smart e innovativo che semplifica le informazioni, favorisce la comprensione e comunica in maniera immediata gli esiti di apprendimento conseguiti dagli studenti nelle rilevazioni INVALSI. È quanto si è proposto di fare dal momento della sua pubblicazione il sito INVALSI*open*, che nasce per offrire un servizio di informazione secondo i canoni della comunicazione scientifico-divulgativa, ma è al tempo stesso un'esperienza prototipale per comprendere il comportamento adottato dai diversi attori interessati alla scuola davanti alle possibilità di informazioni aperte dalla *dataviz* e di conseguenza l'efficacia effettiva di un'azione comunicativa per la società digitale del futuro, che vuole favorire ad ampio spettro l'uso di dati statistici sugli esiti di apprendimento degli studenti da parte delle istituzioni ma anche dei singoli cittadini.

**Parole chiave:** Data visualization – Open data – Prove nazionali INVALSI – INVALSI*open*

#### **1. Introduzione**

Con l'era digitale, le nuove tecnologie e gli innovativi strumenti informatici disponibili, permettono alle organizzazioni di disporre di un enorme mole di dati statistici. I cosiddetti big data rappresentano infatti una risorsa dalle potenzialità pressoché infinite e consentono di indirizzare le scelte per il futuro e intervenire ove è necessario (Kitchin, 2014; Elia et al., 2019). Contestualmente al periodo pandemico, inoltre, la generazione di dati è cresciuta in modo esponenziale, aprendo così la strada allo sviluppo e al perfezionamento delle modalità di accesso e di comunicazione per l'interpretazione dei risultati da parte dei cittadini, favorendo una partecipazione attiva alle questioni legate alla società del presente, ma anche del futuro e riportando l'attenzione alla necessità di far acquisire competenze adeguate già a partire dalla scuola dell'infanzia (Raffaghelli, 2017).

Rispetto alle informazioni sulla scuola, i dati disponibili sono concepiti come sviluppo tecnologico sostenibile, utile ad esempio all'azione dei governi per la realizzazione di servizi in relazione a obiettivi di pubblica utilità nell'istruzione, come: la riduzione della povertà educativa e della dispersione scolastica, la promozione dell'apprendimento e della progettazione didattica adattive, dell'educazione al valore dei dati, dell'inclusione e della partecipazione sociale (Elia et al. 2019; Pandolfi 2017).

Per promuovere l'utilizzo capillare del dato delle diverse realtà in cui vengono raccolti, 193 Stati Partner UNESCO hanno adottato nel 2021 il primo framework internazionale sull'Open Science, al fine di rendere la conoscenza scientifica più facilmente accessibile e utilizzabile da tutti (UNESCO, 2021). Secondo la raccomandazione dell'UNESCO la Scienza aperta è definita come: "un costrutto inclusivo che combina vari movimenti e pratiche volte a rendere la conoscenza scientifica multilingue apertamente disponibile, accessibile e riutilizzabile per tutti, ad aumentare le collaborazioni scientifiche e la condivisione di informazioni a beneficio della scienza e della società e ad aprire i processi di creazione, valutazione e comunicazione della conoscenza scientifica agli attori della società al di fuori della tradizionale comunità*"*  (Raccomandazione UNESCO, 2021, p. 7).

All'interno della locuzione scienza aperta coesistono tuttavia diversi concetti, tra i quali quello di *open data*, un termine ormai ampiamente utilizzato per indicare l'apertura all'acceso dei dati raccolti, messi a disposizione dai governi e dalla comunità scientifica senza dovere compiere procedure di richiesta specifiche (Commissione Europea, 2019). Gli open data, anche se strettamente correlati con i big data, hanno un significato diverso da questi e possono anche non avere grandi dimensioni. Il concetto di big data descrive infatti set di dati molto estesi, complessi, in rapida evoluzione e non sempre consultabili liberamente (Kitchin, 2014; Stall et al., 2014; Wilkinson et al., 2019). I dati in formato aperto, invece, devono essere:

- *machine-readable*, ovvero presentarsi in un formato in grado di essere processato correttamente dal computer; essere riutilizzabili, devono quindi riportare una licenza che permette di effettuarne nuove elaborazioni;
- F.A.I.R., ovvero *Findable, Accessible, Interoperable* e *Reusable* per consentire l'accesso nel rispetto di ogni vincolo etico, legale e di tipo contrattuale (Molloy, 2011; Wilkinson et al., 2016; Stall et al. 2019).

In quest'ottica, i dati assumono un valore notevole per diversi settori; sono infatti la chiave per accedere a molteplici informazioni e modalità di analisi, possono essere impiegati per capire e spiegare realtà e fenomeni, favorendo così lo sviluppo di nuove politiche per il miglioramento di una determinata situazione emersa attraverso il dato e aprire i risultati per agevolarne la comprensione da parte delle diverse componenti sociali, fino al singolo cittadino (Molloy, 2011).

La condivisione delle informazioni qualitative e quantitative ricavate dai dati favorisce quindi la creazione di un patrimonio comune di saperi, di buone pratiche e di sperimentazioni, contribuendo ad accelerare l'innovazione attraverso la condivisione e la collaborazione. Quanto più i dati sono resi disponibili in modo utile, tanto maggiore è il loro livello di trasparenza e riproducibilità e, di conseguenza, più efficiente diventa il processo scientifico che connette la comunità scientifica con il resto della società, per fortificare i saperi e rendere le persone, dei cittadini in grado di poter interpretare le informazioni veicolate attraverso i dati scientifici (Kitchin, 2014; Molloy, 2011).

I dati grezzi in formato open hanno tuttavia una forma grafica poco attraente e possono risultare poco interessanti per i lettori non abituati a consultare e interpretare questo tipo di informazioni; ciò potrebbe ostacolarne la comprensione e non favorire un utilizzo virtuoso del dato statistico. Negli ultimi anni, grazie anche ad alcune tecnologie digitali sempre più vicine alla *user experience*, si sono sviluppate alcune modalità di rappresentazione particolarmente efficaci a supporto della comunicazione del dato. Ne è un esempio la *data visualization,* o *dataviz*,

tecnica attraverso cui la rappresentazione dei dati è resa in un formato grafico che semplifica le informazioni, favorisce la comprensione e la comunicazione di concetti e idee importanti (Sadiku et al., 2016). Le visualizzazioni grafiche rappresentano infatti il modo più semplice per il nostro cervello di ricevere e interpretare grandi quantità di informazioni, offrendo agli utenti la possibilità di fare esperienza con i dati in modo intuitivo, senza dover disporre di competenze specifiche (EU, 2016; Kumar e Goyal 2016; Börner et al., 2019; Li, 2020; Snaprud & Velazquez, 2020). Quando si utilizzano all'interno di un programma di *data visualization* su dati statistici è estremamente importante considerare che dietro a questi si cela sempre una storia, che va esplosa graficamente per rendere il suo contenuto comprensibile e legato al contesto, attraverso le tecniche tipiche dello storytelling (Nussbaumer-Knaflic, 2016; Piccigallo, 2019; Braschler et al., 2019).

L'interpretazione del dato, agevolata attraverso la *dataviz* e il progresso delle tecnologie informatiche, sta permettendo alla cultura visiva di predominare nell'insieme sociale di tutti i settori della conoscenza, incidendo profondamente sulle forme tradizionali di comunicazione scientifica, soprattutto nella preparazione e nella rappresentazione delle informazioni visive, rivoluzionando le modalità di informazione fino ad oggi conosciute. La rappresentazione grafica del linguaggio umano permette infatti di accumulare molteplici possibilità contro le limitazioni del testo o dell'ipertesto, agevolando nuovi modi di veicolare le informazioni complesse e ponendo le basi per una comunicazione innovativa e adeguata con quello che saranno le esigenze informative delle nuove generazioni (Silva, 2019).

#### **1.1. Tecniche e strategie nella** *data visualization*

L'obiettivo principale delle rappresentazioni visive dei dati è quello di agevolare la scoperta e la consultazione delle informazioni in maniera intuitiva ed immediata. La visualizzazione dei dati, infatti, supporta gli utenti nell'esplorazione del contenuto dei dati, identificando modelli interessanti e favorendo le interpretazioni di senso (Braschler et al., 2019). Esistono numerose tecniche di visualizzazione che aiutano a veicolare l'informazione elaborata con i dati grezzi. Tra queste troviamo grafici più comuni e facilmente traducibili dal nostro cervello, come i grafici a barre, a linee oppure a torta, che offrono al loro interno ulteriori modalità di visualizzazioni. Nel caso dei grafici a barre, per esempio, esistono cinque differenti layout grafici (orizzontale, verticale, raggruppate, impilate e impilate al 100%), riconducibili a questo tipo di tecnica e utilizzate per comunicare dati di confronto tra diverse categorie. Ci sono poi gli *slopegraph*, grafici molto simili a quelli a linee, ma che vengono scelti principalmente per tracciare l'andamento nel tempo, in due momenti precisi, in modo da far percepire all'utente il cambiamento avvenuto negli anni attraverso l'inclinazione della linea e i grafici a torta, utilizzati per confrontare le parti di un insieme (Nussbaumer-Knaflic, 2016; Shadare et al. 2016). Esistono poi tecniche di *dataviz* più complesse, che usano grafici specifici contenere numerose informazioni. Tra queste troviamo i grafici a dispersione, utilizzati per rappresentare la variazione tra due variabili numeriche tracciate simultaneamente lungo l'asse orizzontale e verticale; i box plot e i dot plot, che sono un'evoluzione dei grafici a barre ma con una densità di informazioni elevata. Esistono infine rappresentazioni meno comuni ma comunque efficaci, come le bubble chart, le area chart, le rappresentazioni geospaziali, come le mappe di calore,

di densità o i cartogrammi e le infografiche (Kumar e Goyal 2016; Nussbaumer-Knaflic, 2016; Börner et al., 2019; Li, 2020; Snaprud & Velazquez, 2020).

Dopo aver esplorato i dati e individuato la tecnica migliore per la loro rappresentazione grafica occorre scegliere con quale modalità presentare il prodotto. Esistono infatti due tipi principali di visualizzazioni dei dati che determinano questa scelta: la *visualizzazione statica*, che fornisce una singola vista di una storia specifica di dati e non permette di compiere alcuna azione su di essa; la *visualizzazione interattiva*, che invece rappresenta la parte di *dataviz* più innovativa e che può contare di numerosi tool online per la costruzione di contenuti visuali di questo tipo, come Flourish, Datawrapper, Tableau, Power BI e Infogram<sup>1</sup>. Questi tool permettono agli utenti di interagire con grafici e diagrammi e di modificare le variabili nei parametri di visualizzazione, per trovare nuovi contenuti o accedere a informazioni più approfondite (Weissgerber et al., 2016; Rj, 2020).

## **1.2. La** *data visualization* **degli open data della scuola italiana**

In ambito educativo esistono numerose realtà che si avvalgono dei dati aperti per la creazione di visualizzazioni grafiche accattivanti e vicine a tecniche e strumenti tipici della *data visualization*. Tra queste troviamo il *Portale unico dei dati della scuola* del Ministero dell'Istruzione e del Merito; questo portale, istituito formalmente con la Legge 107 del 2015, mette a disposizione dei cittadini le informazioni e i dati della scuola senza la necessità di effettuare alcuna autenticazione o identificazione, così come previsto dalla normativa vigente<sup>2</sup>. Esistono altre realtà, come quella *Open Polis* [\(https://www.openpolis.it/\)](https://www.openpolis.it/), in collaborazione con l'impresa sociale *Con i Bambini,* che ha realizzato per esempio una rubrica sulla povertà educativa creando una mole di informazioni attraverso l'utilizzo di diverse fonti open data e di rappresentazioni grafiche interattive, che si pongono l'obiettivo di rendere i dati sulla scuola accessibili e consultabili a ogni cittadino. La sezione *Istruzione e Formazione* nel sito web dell'Istituto Nazionale di Statistica (ISTAT) contiene i risultati di numerose indagini di popolazione sulla scuola e per ciascuna di queste propone quasi sempre delle rappresentazioni grafiche riassuntive, come le infografiche.

Anche l'Istituto Nazionale per la Valutazione del Sistema Educativo di Istruzione e di Formazione (INVALSI) promuove la divulgazione dei propri dati statistici con l'introduzione di una sezione dedicata agli open data sul sito istituzionale [\(www.invalsi.it\)](http://www.invalsi.it/), dove sono disponibili i risultati ottenuti alle Prove nazionali dal 2013 ad oggi, scaricabili in formato *machine-readable* e consultabili da chiunque sia interessato a vario titolo (promozione sociale, miglioramento della didattica, politiche scolastiche ecc.).

Le rilevazioni nazionali, offrono al proprio pubblico una serie di informazioni veicolate attraverso il dato statistico, volte a sensibilizzare la comunità rispetto ai temi e ai problemi dell'istruzione e a sollecitare gli stakeholder della scuola a utilizzare maggiormente i dati INVALSI per comprendere determinati fenomeni e interrogarsi sulle azioni di miglioramento da adottare (Cellamare & Di Cresce, 2021). La pubblicazione dei dati delle prove INVALSI avviene a diversi livelli di dettaglio e utilizza abitualmente alcuni strumenti per diffondere i

<sup>1</sup> Per approfondimenti sui programmi online di *dataviz*: [https://infogram.com/;](https://infogram.com/) [https://www.datawrapper.de/;](https://www.datawrapper.de/) [https://flourish.studio/features/;](https://flourish.studio/features/) [https://powerbi.microsoft.com/it-it/;](https://powerbi.microsoft.com/it-it/) [https://public.tableau.com/app/profile/invalsi.](https://public.tableau.com/app/profile/invalsi)  <sup>2</sup> Si veda[: https://dati.istruzione.it/opendata/opendata/.](https://dati.istruzione.it/opendata/opendata/)

risultati ottenuti: il rapporto nazionale, la restituzione dei dati alle singole scuole e la disponibilità delle matrici dati per singoli alunni, previa autorizzazione.

Per agevolare l'acceso e l'utilizzo dei dati negli ultimi anni sono stati introdotti nuovi mezzi e strumenti di comunicazione digitale, come INVALSI*open* e il rapporto nazionale su Tableau una piattaforma di analisi visiva molto potente per la visualizzazione dei dati – allo scopo di divulgare i risultati delle rilevazioni nazionali in maniera trasparente e accessibile e offrire un servizio di qualità alla collettività.

## **1.3. INVALSI***open* **per la comunicazione scientifico divulgativa**

INVALSI*open* [\(www.invalsiopen.it\)](http://www.invalsiopen.it/) è nato nel 2019 per offrire una comunicazione fruibile e alla portata di tutti sulla mole di risultati che la somministrazione delle prove nazionali genera ogni anno. Attraverso il linguaggio e lo stile tipico della comunicazione scientifico-divulgativa offre ai propri utenti numerosi contenuti per rispondere alle esigenze informative e formative dei diversi stakeholder della scuola e contribuire a favorire il diffondersi della cultura della valutazione, che talvolta sembra incontrare ostacoli ad affermarsi pienamente (Di Cresce, 2019; Cellamare & Di Cresce, 2020).

Oltre alle sei sezioni del sito, ciascuna dedicata ad alcune peculiarità delle prove nazionali (l'Area prove, le Prove, i Risultati, Formazione, la Ricerca e Risorse), INVALSI*open* presenta una parte dedicata alle notizie, nelle quali è possibile rintracciare numerosi contributi sulla scuola e sulla valutazione scolastica degli apprendimenti con prove standardizzate. Gli articoli presenti possono essere catalogati secondo 35 tag che indicano il tema principalmente trattato nel contributo, in modo da semplificare la ricerca e permettere agli utenti di consultare ulteriori risorse legate a quel tipo di argomento. Si vuole così contribuire alla riflessione e al dibattito sulla scuola in un'ottica di costruttivo confronto generatore di idee, istanze e proposte di alto valore sociale e scientifico, sia pure veicolate da uno stile grafico e linguistico divulgativo.

In linea con le strategie comunicative di INVALSI*open*, il sito si arricchisce ogni volta di nuovi prodotti comunicativi, come video informativi o interviste a esperti della valutazione scolastica, ma anche di contenuti visuali improntati sui principi della *data visualization*, per agevolare la lettura dei risultati anche a un pubblico non specialistico e promuovere l'utilizzo sempre maggiore degli open data sugli apprendimenti scolastici rilevati su scala nazionale. É proprio su questi ultimi prodotti divulgativi che nasce l'idea di offrire una descrizione di come la *data visualization* viene utilizzata negli articoli di INVALSI*open* e porre le basi per avviare una ricerca prototipale di tipo esplorativo per approfondire l'efficacia di questa particolare azione comunicativa - ragione, caratteristiche dei prodotti per tipo di utenza, utilizzazione, ricadute pratiche sulle azioni dei diversi attori che afferiscono ai dati - sulla diffusione del dato statistico.

Ricostruire un quadro dei contributi prodotti permette di lavorare su due obiettivi generali che coinvolgono stakeholder diversi:

- promuovere tra i ricercatori e i divulgatori scientifici l'utilizzo della *data visualization* come buona prassi per la trasformazione del dato statistico in rappresentazioni grafiche di facile interpretazione anche al di fuori degli ambienti di ricerca;
- aiutare le diverse componenti della comunità scolastica a comprendere meglio le informazioni che l'istituto INVALSI ogni anno restituisce in modo da poter attribuire

un valore effettivo al dato statistico e da poterlo utilizzare per il miglioramento dell'esistente.

In relazione a questi obiettivi si è cercato di comprendere più da vicino alcuni aspetti che caratterizzano la *data visualization* in relazione alla valutazione scolastica con prove standardizzate:

- in che modo e in quale misura INVALSI*open* illustra la *data visualization*;
- quali sono le strategie adottate per trasformare i dati delle rilevazioni nazionali in visualizzazioni grafiche;
- quali sono gli argomenti negli articoli maggiormente trattati con la *data visualization*

## **1.3.1 Fasi di sviluppo**

Il lavoro illustrato in questo saggio, che rappresenta il punto di partenza di una ricerca più ampia in fase di progettazione, si è articolato in più fasi, la prima delle quali ha visto la creazione di un catalogo per raccogliere gli articoli presenti nella sezione *News* del sito che contengono la parola chiave *dati invalsi* nel titolo oppure nel testo. Dopo questo primo step di lavoro si è passati alla seconda fase, con la realizzazione di un database creato *ad hoc* per la catalogazione dei contributi che contengono visualizzazioni grafiche per la presentazione dei dati INVALSI. Sono stati perciò estrapolati gli articoli che interessano gli esiti di apprendimento degli studenti italiani conseguiti alle rilevazioni nazionali del 2019, 2021 e  $2022<sup>3</sup>$  (INVALSI 2019; 2021; 2022b). Nella terza fase, infine, si è proceduto alla descrizione e all'analisi dei dati presenti all'interno della matrice per fornire una prima panoramica dei contenuti individuati e verificare il valore aggiunto che la *data visualization* può assumere per rendere accessibili e fruibili da chiunque gli open data pubblicati dall'INVALSI.

### **1.3.2 I contributi della sezione** *News* **di INVALSI***open*

Da giugno 2019 (periodo della messa online del sito) ad oggi, nella sezione *News* sono pubblicati complessivamente 262 articoli riguardanti argomenti generali sulla scuola e sull'educazione e contenuti più specifici sulla valutazione scolastica attraverso prove standardizzate. Di questi 170 che raccontano o presentano i dati ottenuti dalle rilevazioni nazionali*;* 29 articoli contengono visualizzazioni grafiche e che riguardano gli anni di rilevazioni 2019, 2021 e 2022. Questi sono stati successivamente inseriti all'interno di un sistema di classificazione per realizzare una mappatura dei contenuti comunicativi di *data visualization* (vedi Figura 1).

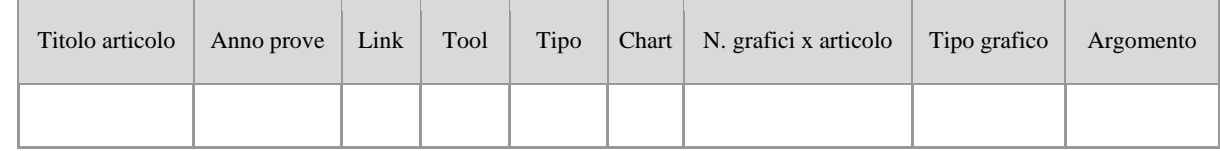

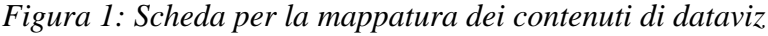

<sup>3</sup> A causa della pandemia per l'anno scolastico 2019-2020 le Prove INVALSI sono state sospese e di conseguenza non sono disponibili dati relativi a questo periodo.

# **1.4 La** *data visualization* **delle rilevazioni nazionali su INVALSI***open*

Come anticipato, 29 articoli su 170 contengono, oltre al contenuto testuale, una o più visualizzazioni grafiche dedicate ai dati delle rilevazioni nazionali annuali. Di questi 11 presentano i dati delle rilevazioni dell'a.s. 2018-2019, mentre gli altri 18 riportano i risultati delle prove per gli anni scolastici 2020-2021 (9) e 2021-2022 (9).

In media ci sono circa 3 visualizzazioni grafiche per articolo per un totale di 118 grafici.

# **2. I grafici a barre come scelta strategica**

A seconda dello scopo comunicativo, la *dataviz* offre diversi tipi di grafici per presentare uno o più risultati e raccontare una storia che ha come protagonista il dato statistico (Nussbaumer-Knaflic 2016; Piccigallo 2019; Unione Europea 2019). Considerato che le rilevazioni nazionali offrono una restituzione del dato basata prevalentemente sul confronto di dati categoriali oppure ordinati in gruppi (INVALSI, 2017), appare evidente che il tipo di grafico maggiormente utilizzato da INVALSI*open* é il grafico a barre (77 su 118). Questa scelta tuttavia non risponde solo a motivi connessi alla tipologia di variabili analizzate. Oltre ad essere ampiamente riconosciuti nella comunità scientifica, i grafici a barre sono molto utilizzati, anche dalla stampa generalista, per divulgare dati statistici; in quanto di immediata lettura risultano adatti per le finalità comunicative del sito web, che per sua natura è accessibile a un universo di popolazione estremamente eterogeneo (Shadare, 2016; Nussbaumer-Knaflic, 2016).

Esistono tuttavia due macro categorie di grafici a barre e, la scelta della variante da utilizzare risponde principalmente a due motivi: la grandezza della gabbia per creare la visualizzazione grafica; la necessità di restituire un confronto sui totali e sulle sottocomponenti della variabile da rappresentare.

Il primo gruppo riguarda i grafici a barre più comuni, ovvero quelli a barre verticali oppure orizzontali<sup>4</sup>. Considerate le numerose variabili presenti negli open data INVALSI appare evidente che il sito utilizza spesso grafici a barre raggruppate per rappresentare gli esiti di apprendimento degli studenti italiani<sup>5</sup>.

Per quanto riguarda il secondo gruppo, cioè i grafici che forniscono una visione d'insieme dei risultati si enucleano sul sito che stiamo esaminando numerosi contributi che utlizzano i grafici a barre impilate al 100%; queste possono essere sia verticali sia orizzontali e sono molto utilizzati sia nel Rapporto nazionale sia nella visualizzazione grafica interattiva disponibile sulla piattaforma Tableau per restituire efficacemente agli interessati i livelli di competenza di Italiano, Matematica e Inglese (reading e listening)<sup>6</sup>.

Sono utilizzati inoltre su INVALSI*open* altri tipi di rappresentazioni visive piuttosto diffuse, che possono essere facilmente interpretate da un utente non esperto. Un altro strumento utile

<sup>6</sup> Per gli articoli con i grafici a barre impilate cfr.: [https://www.invalsiopen.it/divari-territoriali-inglese-invalsi-](https://www.invalsiopen.it/divari-territoriali-inglese-invalsi-2021/)[2021/](https://www.invalsiopen.it/divari-territoriali-inglese-invalsi-2021/)[;https://www.invalsiopen.it/risultati-secondaria-primo-grado-prove-invalsi-2019/;](https://www.invalsiopen.it/risultati-secondaria-primo-grado-prove-invalsi-2019/)

[https://www.invalsiopen.it/risultati-secondaria-secondo-grado-prove-invalsi-2019/;](https://www.invalsiopen.it/risultati-secondaria-secondo-grado-prove-invalsi-2019/) [https://www.invalsiopen.it/risultati-scuola-primaria-prove-invalsi-2019/.](https://www.invalsiopen.it/risultati-scuola-primaria-prove-invalsi-2019/)

<sup>4</sup> Per approfondimenti sugli articoli citati si vedano: [https://www.invalsiopen.it/ritorno-grado-10-alle-prove](https://www.invalsiopen.it/ritorno-grado-10-alle-prove-invalsi/)[invalsi/;](https://www.invalsiopen.it/ritorno-grado-10-alle-prove-invalsi/) [https://www.invalsiopen.it/quanti-studenti-raggiungono-livelli-adeguati-scuola-secondaria/.](https://www.invalsiopen.it/quanti-studenti-raggiungono-livelli-adeguati-scuola-secondaria/)

<sup>5</sup> Per consultare i contributi si vedano: <https://www.invalsiopen.it/livelli-inglese-prove-invalsi-2021/> e <https://www.invalsiopen.it/scuola-primaria-risultati-prove-invalsi-2019/>

ed efficace per gli scopi comunicativi già indicati sono le infografiche, di sicuro impatto visivo e di elevato valore informativo a macro e micro livello - anche a prescindere da specifiche competenze in materia di valutazione o di lettura di dati statistici<sup>7</sup>.

Anche se lo scopo principale di INVALSI*open* rimane quello di informare la scuola e i cittadini con un linguaggio semplice e accessibile, non mancano al suo interno grafici più complessi, ovvero rappresentazioni visive che offrono numerose informazioni con un livello di difficoltà di lettura più elevato, che richiede competenze più specifiche e specializzate. Tra questi troviamo i box plot (10), utilizzati per presentare in un'unica vista il risultato principale e le diverse metriche (intervalli di confidenza, media, errore standard, deviazione standard) e i dot plot (15), che invece codificano i dati in un punto o in un piccolo cerchio (Nussbaumer-Knaflic 2016; Healy, K. 2018).

### **2.1 Grafiche interattive VS grafiche statiche**

Come abbiamo visto, nella *data visualization* esistono due tipi principali di visualizzazioni dei dati: statica e interattiva. All'interno di INVALSI*open* 79 rientrano nella categoria di visualizzazioni interattive e sono realizzate prevalentemente con tool gratuiti disponibili online, quali Flourish, Datawrapper e Infogram. Questi permettono di caricare i dati di una matrice e creare una varietà di visualizzazioni, da editate a seconda delle esigenze comunicative; tali visualizzazioni vengono poi inserite nel sito web attraverso stringhe di codice di programmazione HTML, che consentono di mantenere l'interattività della dashboard creata. Il vantaggio di avere una *data visualization* interattiva piuttosto che statica risiede infatti nella possibilità di rappresentare insieme lo stesso dato, ma filtrato per categorie diverse, quali il grado scolastico e la materia. Usando la funzione filtri - presente in tutti i tool menzionati l'utente può selezionare la dimensione che vuole visualizzare e ottenere i risultati solo ed esclusivamente di quella categoria. Prendiamo come esempio l'articolo *Usare gli Open data INVALSI per entrare nel cuore dei risultati 2021,* in cui compaiono 7 visualizzazioni interattive realizzate con Flourish per presentare alcuni open data INVALSI basati sul confronto tra le differenze di punteggio conseguite nel 2021 e nel 2019. Le rappresentazioni in questo caso sono divise in due parti: nella prima l'utente visualizza un grafico a barre orizzontale con le differenze di punteggio e, passando il mouse su una delle barre, gli si aprirà un popup con alcune informazioni di approfondimento su quel dato specifico; nella seconda - raggiungibile attraverso le frecce poste in alto a destra del grafico - si troverà invece di fronte a un grafico a linee che mostra in forma interattiva una linea del tempo, attraverso il quale si visualizza l'andamento negli anni dal 2017 al 2021 dei punteggi assoluti conseguiti dalle regioni oggetto della grafica<sup>8</sup>. Un altro articolo *L'equità nella nostra scuola* – tema di grande interesse e attualità *-* presenta un ulteriore modo di visualizzare i dati in forma interattiva. Rispetto alla variabilità dei risultati, utile per stabilire se vi sono delle condizioni di iniquità nel nostro sistema d'istruzione, le grafiche interattive presentano un grafico a barre impilate al 100% per

7 Per gli articoli sui dati INVALSI 2019 cfr.: [https://www.invalsiopen.it/rapporto-invalsi-2019-risultati](https://www.invalsiopen.it/rapporto-invalsi-2019-risultati-infografica/)[infografica/](https://www.invalsiopen.it/rapporto-invalsi-2019-risultati-infografica/)[;https://www.invalsiopen.it/rapporto-invalsi-2019-indicatore-escs/;](https://www.invalsiopen.it/rapporto-invalsi-2019-indicatore-escs/) [https://www.invalsiopen.it/rapporto-invalsi-2019-panoramica-risultati-campione/;](https://www.invalsiopen.it/rapporto-invalsi-2019-panoramica-risultati-campione/) [https://www.invalsiopen.it/scuola-superiore-inglese-reading/.](https://www.invalsiopen.it/scuola-superiore-inglese-reading/)

<sup>&</sup>lt;sup>8</sup> Per la visualizzazione grafica presentata si veda: https://www.invalsiopen.it/open-data-invalsi-risultati-2021/

visualizzare la variabilità totale; possono però trasformarsi in grafici a barre orizzontali, che restituiscono il risultato scomposto secondo le tre componenti principali: *variabilità tra le*  scuole, tra le classi entro le scuole e variabilità tra gli alunni entro le classi<sup>9</sup>.

Per quanto riguarda la modalità di visualizzazione statica, su INVALSI*open* sono presenti 10 articoli divulgativi che contengono un totale di 39 grafiche riprese principalmente dai rapporti nazionali di INVALSI - quindi senza alcuna rielaborazione grafica - oppure che sono state create ad hoc per presentare un set di dati specifico.

Nel tempo l'approccio alla *data visualization* da parte di INVALSI*open* è mutato in relazione ai feedback degli utenti e alle esigenze comunicative. Si è passati infatti da un uso ridotto di grafiche interattive a uno più sistematico e prevalente rispetto all'altra tipologia. Le grafiche interattive sono infatti progressivamente aumentate di numero, in linea con le istanze attuali della *dataviz* che sollecitano il gruppo di lavoro a offrire sempre più contenuti visivi sui dati creativi e maggiormente coinvolgenti per l'utente, in un'ottica si servizio a favore della comunità.

## **2.2 I temi principalmente trattati**

In merito al contenuto proposto da INVALSI*open,* nelle sue visualizzazioni grafiche emergono differenti temi dedicati agli esiti di apprendimento. Come mostra la Figura 2, buona parte dei contributi grafici riguardano argomenti relativi ai risultati della scuola secondaria di secondo grado (27) e ai risultati sull'equità e sull'inclusione scolastica (26).

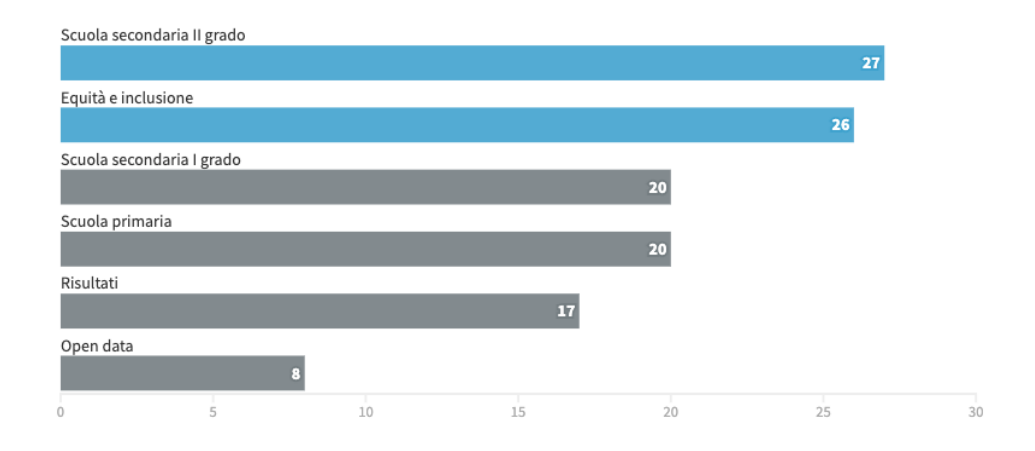

*Figura 2: La distribuzione di frequenza dei grafici di INVALSIopen per tematica principale*

Rispetto al primo, gli articoli individuati interessano solamente le rilevazioni nazionali del 2019 e del 2022. Tra questi segnaliamo un articolo che contiene numerose grafiche dedicate agli esiti di apprendimento degli studenti della scuola secondaria di secondo grado, nello specifico quelli del secondo anno, in termini più tecnici denominato grado 10. *I risultati del Grado 10 per macro-indirizzo di studio* presenta infatti 11 grafiche interattive che mostrano prima la distribuzione percentuale degli studenti nei livelli di italiano e matematica divisi per macro-indirizzo di studio, e poi una serie di grafici complessi, i dot plot, per mostrare in

<sup>9</sup> Per visualizzare le grafiche dell'articolo si veda[: https://www.invalsiopen.it/equita-scuola-italiana/.](https://www.invalsiopen.it/equita-scuola-italiana/) 

un'unica visualizzazione grafica, i risultati degli allievi fragili ed eccellenti e confrontarli con la media italiana e i cut-off dei livelli di competenza delle due materie oggetto delle rilevazioni nazionali<sup>10</sup>.

Rispetto al secondo argomento, equità e inclusione, troviamo due articoli sul grado 13, dedicati rispettivamente alla dispersione implicita e ai risultati degli studenti eccellenti nelle prove INVALSI 2022. L'articolo *La dispersione implicita nelle Prove INVALSI 2022* presenta, infatti, due grafici a barre verticali che restituiscono nel primo, una fotografia dell'andamento nel tempo della dispersione nelle varie regioni italiane mentre nel secondo analizza il fenomeno rispetto al contesto socioeconomico degli studenti con l'indicatore ESCS. Anche il secondo contributo, *Gli allievi eccellenti nelle Prove INVALSI 2022,* presenta la stessa tipologia di grafici ma si avvale in questo caso di dati diversi, ovvero quelli relativi ai risultati degli studenti che appartengono alla categoria di *top performer<sup>11</sup> .*

Per presentare i dati relativi a queste due tematiche, e per la restituzione dei risultati generali conseguiti nelle prove nazionali, INVALSI*open* utilizza principalmente la modalità interattiva, mentre per quegli argomenti meno presenti sul sito - come quelli sulla scuola primaria, sembra esserci una preferenza per le grafiche statiche (16 su 20 totali).

Un altro aspetto presente in due contributi, riguarda la promozione all'utilizzo degli open data presenti nella sezione dedicata sul sito istituzionale di INVALSI.

## **Riflessioni e conclusioni**

L'esperienza di INVALSI*open* proposta in questo contributo si inquadra in un progetto di ricerca più ampio respiro e si propone come tentativo prototipale di utilizzare le potenzialità della *data visualization* come strumento per promuovere ulteriormente la cultura della valutazione nella scuola in relazione alle notevoli possibilità di azione formativa che la disponibilità di dati standardizzati sugli esiti degli apprendimenti scolastici mette a disposizione di tutti gli attori sociali che a diverso titolo sono interessati a utilizzare questo enorme patrimonio di informazioni. Attraverso la descrizione dei contributi di *data visualization* presenti sul sito considerato si è cercato di ricostruire un quadro delle modalità e delle tecniche adottate per trasformare le informazioni in rappresentazioni grafiche, che senza perdere il rigore del dato statistico lo trasformano in prodotti che possono essere compresi anche da non specialisti, o da persone molto giovani quali sono gli studenti, permettendo così agli attori che a diverso titolo sono interessati all'istruzione e alla formazione di comprendere il dato stesso come un elemento non estraneo, che ha un valore anche sul piano personale oltre che su quello sociale e politico.

In altri termini si può dire che tra le possibilità aperte dalla *data visualization* vi è anche quella di sollecitare una partecipazione attiva e consapevole, proprio perché informata e chiara, alle realtà che il dato rappresenta, nel nostro caso il patrimonio di competenze fondamentali che la formazione scolastica offre ai giovani per un periodo così lungo della loro vita.

Un altro aspetto emerso da questo lavoro, riguarda l'utilizzo sempre maggiore nel tempo di grafiche interattive rispetto a quelle statiche. Questo rappresenta un ulteriore segnale

<sup>10</sup> Per approfondimenti cfr.[: https://www.invalsiopen.it/risultati-grado-10-macro-indirizzo-studio/.](https://www.invalsiopen.it/risultati-grado-10-macro-indirizzo-studio/)

<sup>11</sup> Per consultare i contributi di INVALSI*open* su argomenti di questo tipo si vedano: [https://www.invalsiopen.it/dispersione](https://www.invalsiopen.it/dispersione-implicita-prove-invalsi-2022/)[implicita-prove-invalsi-2022/](https://www.invalsiopen.it/dispersione-implicita-prove-invalsi-2022/) [e https://www.invalsiopen.it/allievi-eccellenti-prove-invalsi-2022/.](https://www.invalsiopen.it/allievi-eccellenti-prove-invalsi-2022/) 

dell'interesse a coinvolgere l'utente nella navigazione dei contenuti disponibili. Avere grafici che reagiscono quando si compiono delle azioni su di essi permette infatti all'utente di modificare, evidenziare e visualizzare i dati che vuole consultare, ottenendo solo ed esclusivamente le informazioni di interesse attraverso l'interattività della dashboard grafica realizzata.

Come abbiamo avuto già occasione di dire nel corso di questo lavoro, la *dataviz* permette l'accesso all'informazione non solo attraverso molteplici forme ma anche a livelli di complessità diversi, in base anche alla capacità e alla competenza di chi vi accede. Ciò rende quindi particolarmente interessante fare un passo ulteriore sulla strada che attraverso la descrizione del sito INVALSI*open* si è voluta prefigurare, cioè comprendere il comportamento adottato dagli utenti davanti a questo tipo di prodotto e di conseguenza l'efficacia effettiva di un'azione comunicativa che vuole favorire ad ampio spettro l'uso di dati statistici non sulla scuola in generale ma sugli esiti di apprendimento degli studenti da parte delle istituzioni ma anche dei singoli cittadini. Per questo motivo appare necessario approfondire ulteriormente il lavoro svolto fino a ora e andare a verificare attraverso uno studio in profondità in che modo e in quale misura gli utenti si avvicinano a questi contenuti, se li utilizzano effettivamente i dati messi a disposizione e per quali scopi, quanto la *data visualization* li aiuta in questo.

### **Riferimenti bibliografici:**

Azzam, T., Evergreen, S., Germuth, A. A., Kistler, S. J. (2013). Data Visualization and Evaluation*. New Directions for Evaluation, (139), 7–32.* doi:10.1002/ev.20065

Börner, K., Bueckle, A., & Ginda, M. (2019). Data visualization literacy: Definitions, conceptual frameworks, exercises, and assessments. *Proceedings of the National Academy of Sciences*, *116*(6), 1857-1864.

Braschler, M., Stadelmann, T., Stockinger, K. (2019). *Applied Data Science (Lessons Learned for the Data-Driven Business). Narrative Visualization of Open Data, 251–264.*  doi:10.1007/978-3-030-11821-1\_14

Cellamare, S. & Di Cresce, C. (2021). *Le prove nazionali nella comunicazione digitale. Un'analisi degli articoli online.* Working paper INVALSI. [https://www.invalsi.it/download2/wp/wp56\\_Cellamare\\_Di%20Crescee.pdf.](https://www.invalsi.it/download2/wp/wp56_Cellamare_Di%2520Crescee.pdf)

Cellamare, S. & Di Cresce, C. (2021). *L'andamento nel tempo degli articoli con contenuto Dati INVALSI.* [https://www.qtimes.it/?p=file&d=202108&id=cellamare](https://www.qtimes.it/?p=file&d=202108&id=cellamare-dicresce_qt-jetss_lug_2021.pdf)dicresce qt-jetss lug 2021.pdf.

Nussbaumer-Knaflic, C. (2016). *Data storytelling. Generare valore dalla rappresentazione delle informazioni,* Milano: Apogeo.

Commissione Europea (2019). The EU's open science policy**.**

Di Cresce, C. (2019). *Cosa si sa e cosa si pensa dell'Invalsi: uno studio esplorativo*. Working paper INVALSI. [https://www.invalsi.it/download2/wp/wp37\\_DiCresce.pdf](https://www.invalsi.it/download2/wp/wp37_DiCresce.pdf)

Elia, G., Polenghi, S., Rossini, V. (2019). *La scuola tra saperi e valori etico-sociali. Politiche culturali e pratiche educative.* Lecce - Rovato (BS:. Pensa MultiMedia, 127 (v. I) e 1436 (v. II ebook) [http://hdl.handle.net/10807/143652]

Healy, K. (2018). *Data visualization: a practical introduction*. Princeton: University Press.

INVALSI (2017). *Rilevazioni nazionali degli apprendimenti 2016‐17. Rapporto Tecnico*. [https://www.invalsi.it/invalsi/doc\\_eventi/2017/Rapporto\\_tecnico\\_SNV\\_2017.pdf](https://www.invalsi.it/invalsi/doc_eventi/2017/Rapporto_tecnico_SNV_2017.pdf)

INVALSI (2019). *Rilevazioni Nazionali sugli apprendimenti 2018-19*, [https://invalsi](https://invalsi-areaprove.cineca.it/docs/2019/rapporto_prove_invalsi_2019.pdf)[areaprove.cineca.it/docs/2019/rapporto\\_prove\\_invalsi\\_2019.pdf.](https://invalsi-areaprove.cineca.it/docs/2019/rapporto_prove_invalsi_2019.pdf)

INVALSI (2021). *Rilevazioni Nazionali sugli apprendimenti 2021-22. I risultati in breve delle Prove INVALSI 2022*, [https://invalsi](https://invalsi-areaprove.cineca.it/docs/2022/rilevazioni_nazionali/rapporto/Sintesi_Prove_INVALSI_2022.pdf)[areaprove.cineca.it/docs/2022/rilevazioni\\_nazionali/rapporto/Sintesi\\_Prove\\_INVALSI\\_2022.](https://invalsi-areaprove.cineca.it/docs/2022/rilevazioni_nazionali/rapporto/Sintesi_Prove_INVALSI_2022.pdf) [pdf.](https://invalsi-areaprove.cineca.it/docs/2022/rilevazioni_nazionali/rapporto/Sintesi_Prove_INVALSI_2022.pdf)

INVALSI (2022a). *Piano triennale di Attività – PTA*. [https://www.invalsi.it/download2/normativa/pta/PTA\\_2022-2024.pdf.](https://www.invalsi.it/download2/normativa/pta/PTA_2022-2024.pdf)

INVALSI (2022b). *Rilevazioni Nazionali sugli apprendimenti 2018-19*, [https://invalsi](https://invalsi-areaprove.cineca.it/docs/2022/Rilevazioni_Nazionali/Rapporto/Rapporto_Prove_INVALSI_2022.pdf)[areaprove.cineca.it/docs/2022/Rilevazioni\\_Nazionali/Rapporto/Rapporto\\_Prove\\_INVALSI\\_2](https://invalsi-areaprove.cineca.it/docs/2022/Rilevazioni_Nazionali/Rapporto/Rapporto_Prove_INVALSI_2022.pdf) [022.pdf.](https://invalsi-areaprove.cineca.it/docs/2022/Rilevazioni_Nazionali/Rapporto/Rapporto_Prove_INVALSI_2022.pdf)

INVALSI*open* (2019). *Il sito ufficiale delle prove nazionali.*  [https://www.invalsiopen.it/](https://www.invalsiopen.it/indicatore-escs-valutazione-equa/) (ultima consultazione 1 novembre 2022).

Kitchin, R. (2014). *The data revolution: Big data, open data, data infrastructures and their consequences*. Sage.

Li, Q. (2020). *Overview of data visualization. In Embodying data* (pp. 17-47). Singapore: Springer. [https://www.ncbi.nlm.nih.gov/pmc/articles/PMC7303292/pdf/978-981-](https://www.ncbi.nlm.nih.gov/pmc/articles/PMC7303292/pdf/978-981-15-5069-0_Chapter_2.pdf) [15-5069-0\\_Chapter\\_2.pdf.](https://www.ncbi.nlm.nih.gov/pmc/articles/PMC7303292/pdf/978-981-15-5069-0_Chapter_2.pdf)

Molloy JC (2011) *The Open Knowledge Foundation: Open Data Means Better Science.* PLoS Biol 9(12): e1001195. [https://doi.org/10.1371/journal.pbio.1001195.](https://doi.org/10.1371/journal.pbio.1001195)

Pandolfi, L. (2017). Dispersione scolastica e povertà educativa: quali strategie di intervento. *Lifelong Lifewide Learning*, 13(30), 52-64.

Piccigallo Fabio, (2019). *Data storytelling. Impara a trasformare le tue analisi in una narrazione comprensibile da chiunque*. Palermo: Dario Flaccovio Editore.

Publications Office of the European Union, (2016). *Report on reusable data visualisation tools to support data-driven policymaking*, Publications Office. [https://data.europa.eu/doi/10.2830/86532.](https://data.europa.eu/doi/10.2830/86532)

Raffaghelli, J. E. (2017). Alfabetizzare ai dati nella società dei big e open data: una sfida formativa. *Formazione & Insegnamento. Rivista internazionale di Scienze dell'educazione e della formazione*, *15*(3), 299-324.

Rj, A. (2020). *L'arte dell'informazione: Come la data visualization e il design ispirano la comunicazione*. Milano: Hoepli Editore.

Shadare, Adebowale & Musa, Sarhan & Akujuobi, Cajetan & Perry, Roy. (2016). Data visualization. *International Journal of Engineering Research and Advanced Technology* (IJERAT). 12. 2454-6135.

Silva, F. C. C. D. (2019). Visualização de dados: passado, presente e futuro. *LIINC em revista. Rio de Janeiro, RJ. Vol. 15, n. 2 (nov. 2019), p. 205-223*.

Snaprud, M., & Velazquez, A. (2020). Accessibility of data visualizations: An overview of European statistics institutes. *Data Visualization in Society*, 111.

Stall S, Yarmey L, Cutcher-Gershenfeld J, et al. Make scientific data FAIR (2019). *Nature*. 2019;570(7759):27-29. [https://doi.org/10.1038/d41586-019-01720-710.1038/d41586-](https://doi.org/10.1038/d41586-019-01720-7) [019-01720-7.](https://doi.org/10.1038/d41586-019-01720-7)

UNESCO (2021). *UNESCO recommendation on open science*. <https://unesdoc.unesco.org/ark:/48223/pf0000379949.locale=en>

Weissgerber, T. L., Garovic, V. D., Savic, M., Winham, S. J., & Milic, N. M. (2016). From static to interactive: transforming data visualization to improve transparency. *PLoS biology*, *14*(6), e1002484.

Wilkinson, M. D., Dumontier, M., Aalbersberg, I. J. et al. (2016). The FAIR Guiding Principles for scientific data management and stewardship. *Scientific data*, *3*(1), 1-9. [https://doi.org/10.1038/sdata.2016.18.](https://doi.org/10.1038/sdata.2016.18)